## **Il cuore del BIM: "***Information***" - elaborazione, estrapolazione, gestione, dei dati del progetto. La potenza di Autodesk® Revit® associato al Powerpack Graitec**

Il mondo della progettazione e delle costruzioni si sta avviando ( secondo le Normative e Direttive di settore, sia Italiane che dell'Unione Europea) ad una vera e propria *#bimrevolution*. Un cambiamento tecnico-operativo radicale basato sull'implementazione del BIM (**Building Information Modeling** ), ossia una serie di processi, metodi e strumenti, caratterizzati da alcuni aspetti innovativi che legano la visualizzazione del Progetto 3D composto dai suoi elementi parametrizzati, alla gestione delle "*informazioni*" (*Dati*) contenuti in esso. Un sistema che ha un ampio ventaglio di interoperabilità con un *workflow* vasto ed articolato tra strumenti dialoganti e discipline diverse, siano esse di natura architettonica, strutturale, impiantistica, computistica, cantiere e sicurezza, fino al facility management dell'opera stessa.

A tale proposito, oggi nella rivoluzione in atto nel mondo delle costruzioni non si parla più solo di dimensione 3D ( *finalizzata alla sola emerita visualizzazione di un modello tridimensionale* ), ma si parla addirittura di **7D** in cui i vari processi e ambiti sono sviluppati e controllati da un unico e fondamentale aspetto: **"***il dato"* cioè *l'informazione dell'oggetto*. Il ciclo di sviluppo tecnico e di controllo di un progetto in ambito BIM viene gestito sin dalle prime fasi ideative *Concept*, alla *Progettazione parametrica* del Modello 3D nelle varie discipline, alla stima dei *Tempi e Costi* di realizzazione, alla *Sostenibilità*, alla realizzazione e *Cantierizzazione* , per chiudersi appunto con la *Gestione* del ciclo di vita dell'opera realizzata. A permettere tutti i sopra citati passaggi in un Modello BIM, sviluppato ad esempio con uno degli strumenti cardine e più affidabili di questo metodo (*Revit Autodesk*), sono l'estrapolazione e la gestione delle *Informazioni* che vengono raccolti, elaborati, condivisi e trasferiti tra discipline e strumenti diversi dialoganti senza perderne valenza.

Oggi grazie alla Metodologia BIM si parla anche di *Quantity take-off* ossia di una preliminare ma già accurata quantificazione analitica di tutti i costi che riguardano gli elementi edilizi che compongono l'edificio ed ogni lavorazione necessaria per la messa in opera. La *quantity take-off* permette di gestire i dati *quantità/costi* raggiungendo un livello alto di dettaglio per definire un piano dei costi dell'opera. Un vantaggio a favore dei committenti, dell'impresa di costruzione, e per chi gestisce l'opera nel tempo. Pertanto ciò si riferisce anche ad ogni genere di costo dell'oggetto edilizio nel suo complesso ( materiali, supporti, manodopera, identità, manutenzione, ecc) e, se correttamente eseguita già in fase di Modellazione BIM, consente di definirne accurati budget preventivi e gestionali.

L'importanza del *dato* nell'oggetto 3D BIM è importante per definire anche un processo di *Virtual mockup for fabrication* – ossia l'analisi e la validazione dei prototipi virtuali dei modelli, per ottimizzare il progetto e trovare soluzioni adeguate tra componenti attraverso una ampia versatilità parametrica degli oggetti stessi. Pertanto attraverso la gestione dell'*Informazione parametrica* il *Virtual mockup* consente di analizzare il design, revisionare problemi di assemblaggio e di costruzione, fasi di lavorazioni, verifiche prestazionali prima che il modello sia costruito.

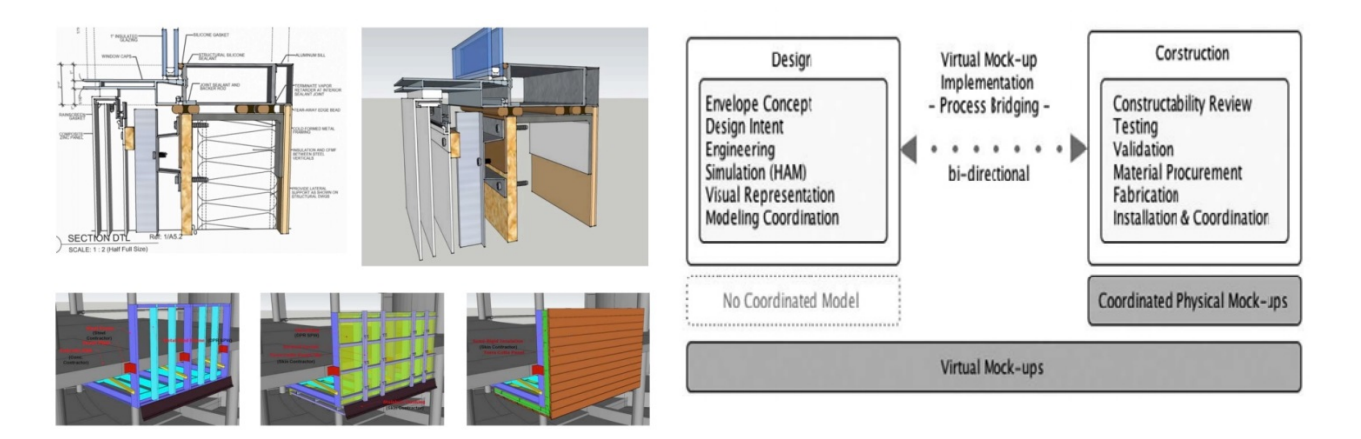

Nel *Modello BIM* il formato aperto è denominato **IFC** ( *Industry Foundation Classes* ) che ha lo scopo di definire tutti i dati condivisibili nell'ambito di un progetto edile nel suo complesso ed in riferimento ad ogni componente dell'industria delle costruzioni secondo le Norme ISO 16739:2013. E' un formato di file non nativo al programma BIM, rispondente all'OpenBIM e che oseremo definire "*neutro e aperto*"; cioè che può essere estrapolato e letto da Programmi BIM di vari fornitori. Su tale aspetto, visto l'ampia gamma di prodotti in commercio, c'è da dire che l'elevata completezza, affidabilità e leggibilità di questo formato non è totalmente raggiunta da tutti i prodotti in circolazione, nonostante opportuni filtri specifici, spesso tra programmi a matrice BIM diversi si *perdono informazioni* del modello elaborato.

E' indubbio che la scelta di strumenti affidabili, compatibili, dialoganti di un certo filone possano assicurare la non *perdita dei dati* ed implementando il modello con lo strumento adatto, spesso in modo *bidirezionale (entrata-uscita)* tra programmi a matrice BIM; questo uno degli aspetti forti dell'interoperabilità del BIM. Ad esempio possiamo accennare la *bidirezionalità* di elaborazione ed aggiornamento del dato, tra i prodotti Revit® Autodesk® e ad esempio i prodotti *Graitec Powerpack* (*che consente agli utenti di gestire in modo avanzato ii dati parametrici degli oggetti nel progetto, e di sincronizzare i dati stessi tra Revit® e una tabella Excel collegata a un modello di progetto*, *sia in entrata che in uscita. Una volta che i dati sono stati modificati anche in Excel, lo strumento "Link to Excel" viene utilizzato per importare dinamicamente i dati modificati in Revit e i valori dei parametri dei singoli oggetti verranno aggiornati in base alle modifiche eseguite. E' possibile inoltre vedere in anteprima i dati modificati su Excel prima di aggiornali in Revit*).

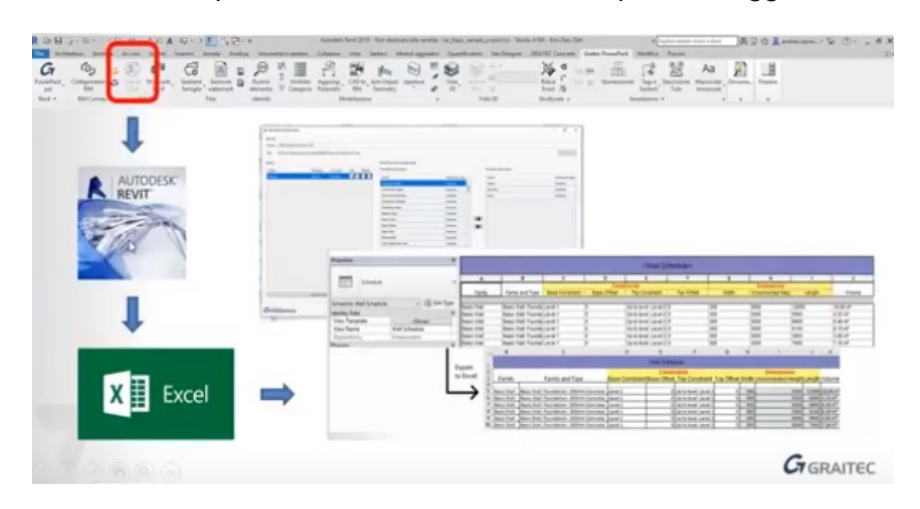

**Figura 1 – Powerpack Strumento bidirezionale "Link to Excel"**

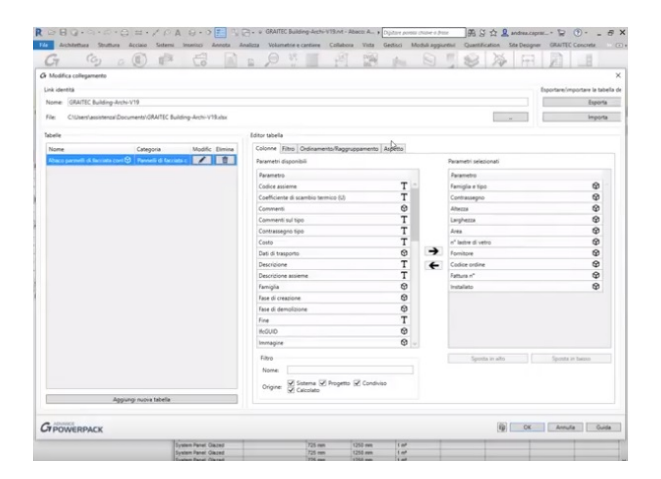

## **Figura 2 - Estrapolazione Parametri Abaco da Revit in Excel Figura 3 – Creazione Foglio Excel modificabile/editabile**

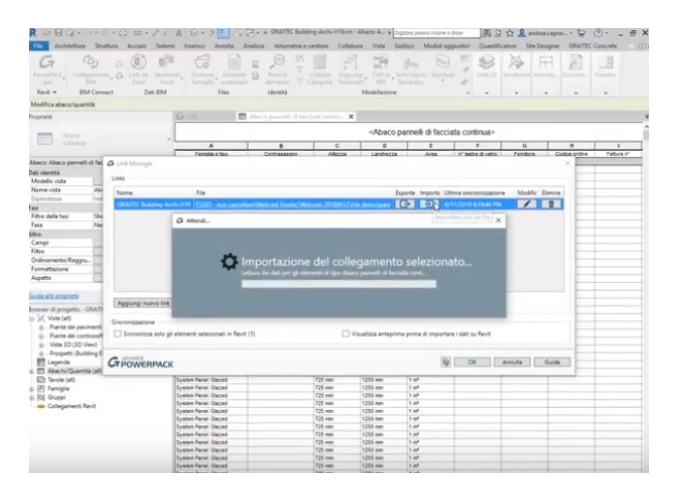

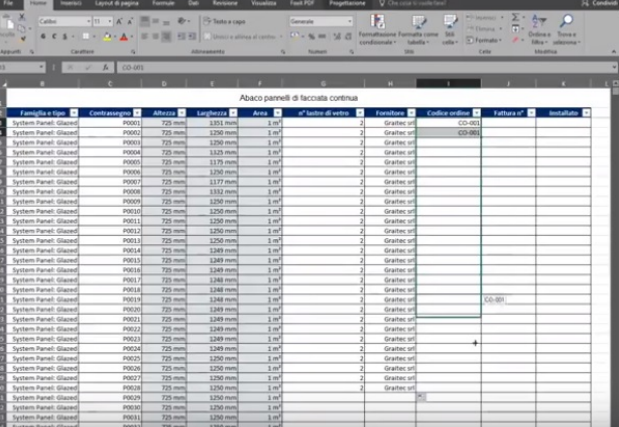

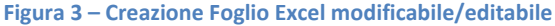

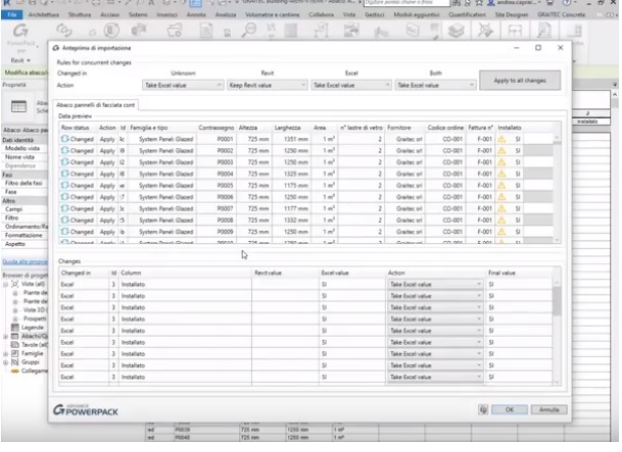

**Figura 4 – Importazione ed aggiornamento in Revit Figura 5 – Gestione dei parametri in entrata aggiornati**

Gli strumenti per la gestione avanzata dei *parametri condivisi* è facilitata anche con altre funzioni importanti, come quello di collegare esternamente un foglio di calcolo Excel trasformandolo in un **DXF** ed importato in modo unidirezionale ma aggiornabile in Revit. Queste funzioni condivise in modo semplice e dinamico permettono una ottimizzazione del *workflow del dato* in ambiente BIM, quindi gli abachi, la quantificazione, la computistica, la verifica, aumentando la precisione sul progetto, la sua gestione, riducendo errori e tempistiche di elaborazione su parti complesse.

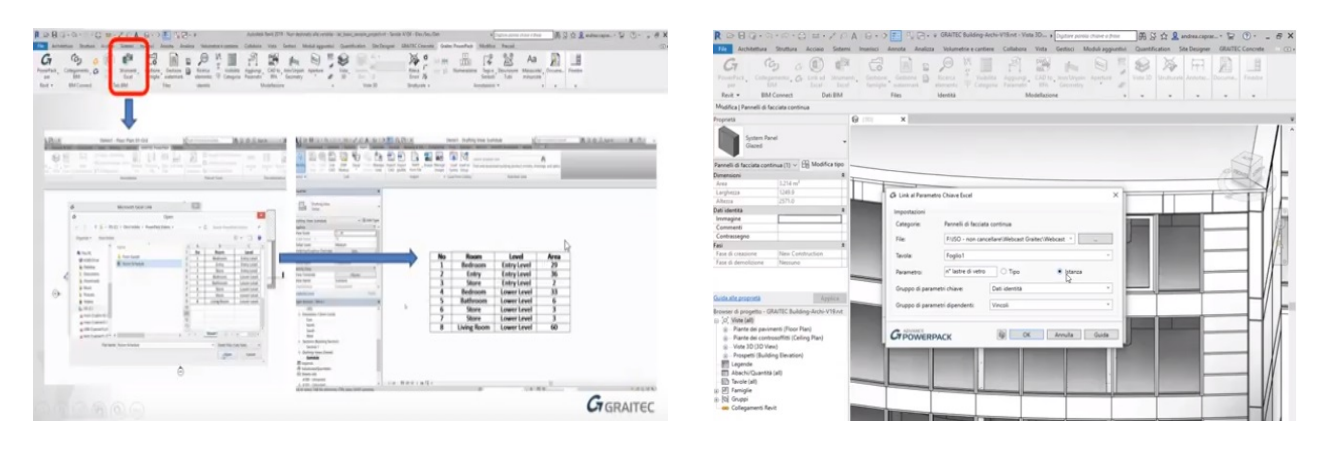

**Figura 6 - Strumento conversione Excel in DXF Revit Figura 7 – Linkare i Parametri Chiave Revit/Excel**

Con Powerpack Graitec è possibile gestire i dati degli oggetti (famiglie) BIM in modo avanzato e preciso, specie per quelle parti progettuali complesse e composte da insiemi infiniti di elementi (facciate continue composte da telai con montanti/traversi, vetrate, pannelli opachi; o complesse gabbie strutturali travi-pilastri o infinite tubazioni ed elementi di impiantistica ).

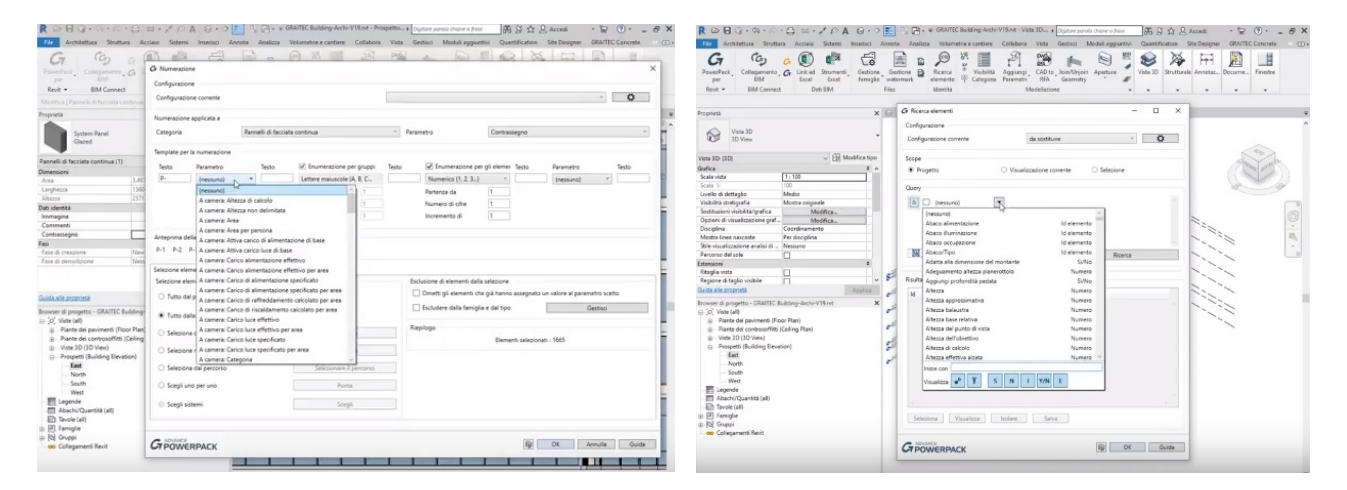

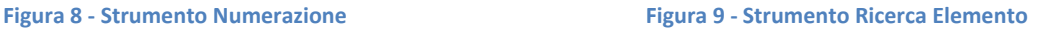

Spesso questi elementi non hanno informazioni di Dati identità significativi adatti al filtraggio e alla gestione avanzata, attraverso il comando *Numerazione* possiamo inserire a tutti gli elementi interessati un *Contrassegno Automatico* che identifica ogni singolo componente, gestendone poi le informazioni varie con filtri, proprietà, parametri, testo, selezione, algoritmi di numerazione, commenti. Ciò permette la perfetta e precisa gestione di una mole elevata di elementi edilizi similari in termini di individuazione, quantità, costo, lavorazione. E' possibile *con Powerpack* effettuare una *Ricerca Elemento* avanzata per configurare alcune parti del modello, filtrando per parametri, definendo delle regole di analisi e raccolta, creando dei *Filtri Grafici* sia per l'individuazione e visualizzazione grafica di insieme, che per la gestione avanzata dei dati di ampie parti del modello riguardo a verifiche, prestazioni, lavorazioni, manutenzione, ecc. siano essi di natura architettonica-strutturale-impiantistica. Il tutto aggiornabile direttamente in Revit.

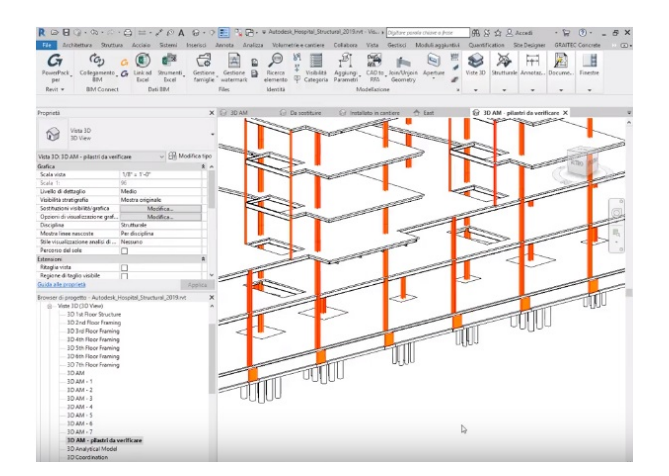

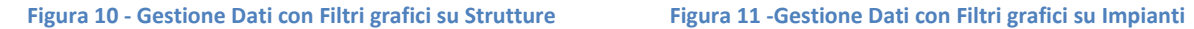

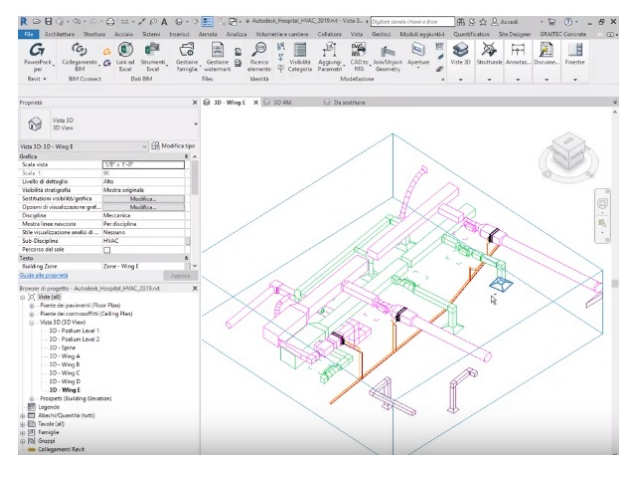

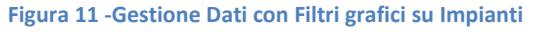

La *non perdita dei dati, e l'aggiornamento* sono infatti aspetti fondamentali nel processo di progettazione BIM al fine di migliorare con prodotti specifici e diversi il modello parametrico di partenza, aggiornando il tutto in termini di dati ed elementi collegati nel momento in cui tale modello BIM ritorni in Revit senza fare ulteriori modifiche, passaggi, o perdere informazioni dell'aggiunta svolta con altri strumenti.

Chi si approccia al mondo del BIM oggi avrà già sentito parlare dei vantaggi ( *in termini di precisione, previsioni, controllo, tempi, costi, gestione, ecc*), se alla base di un progetto vi è una attenta e accurata *pianificazione*, e della possibilità di far entrare in gioco tutte le figure che lavorano nell'indotto di settore: *dalla Committenza, i Progettisti, Fornitori, Impresa di Costruzione, Collaudatori e Gestori dell'opera*. La condivisione del progetto e soprattutto la gestione delle "*Information*" è il cuore del BIM. La concezione di nuova progettazione parametrica avviata con Revit permette di concepire il progetto come una *catena di montaggio edilizia*, in cui l'oggetto edilizio da realizzare è composta dall'assemblaggio di ogni suo componente (architettonico, strutturale, impiantistico). Ognuno di questi elementi ( Famiglie di Sistema o Famiglie Caricabili ) contengono delle informazioni di varia natura: *dimensionale, materiale, prestazionale, fornitore, costi ecc*. I parametri sono implementabili in base alle necessità di gestione di ogni singola parte e alla valenza che un tale componente abbia come impatto gestionale sull'insieme del modello BIM 3D. La variabilità e la parametrizzazione ( *di Tipo o di Istanza, e Condivisi*) di ogni elemento all'interno del *Database* di Revit permette di avere un approccio di tipo Gestionale sin dai primi passi di modellazione parametrica. Il fulcro di Revit pertanto non è la sola definizione dei tre livelli di visualizzazione (bassa, media, alta) di ogni Oggetto 3D ma bensì le Informazioni contenute in esso.

La funzione fondamentale in Revit è sicuramente *l'Abaco* utilizzato per gestire e filtrare tutti i dati dei vari oggetti o altre proprietà all'interno progetto BIM. L'Abaco è strutturato come un foglio di calcolo ed in primo approccio di creazione è possibile scegliere i *Campi* ossia la tipologia di famiglia da analizzare nei dati intrinseci ad essa, nonché i Campi disponibili legati ai parametri vari degli oggetti tra cui: *dimensioni, descrizione, fasi, costo, immagine, nome, famiglia, tipo, produttore, ecc. (parametri aggiungibili e configurabili)*

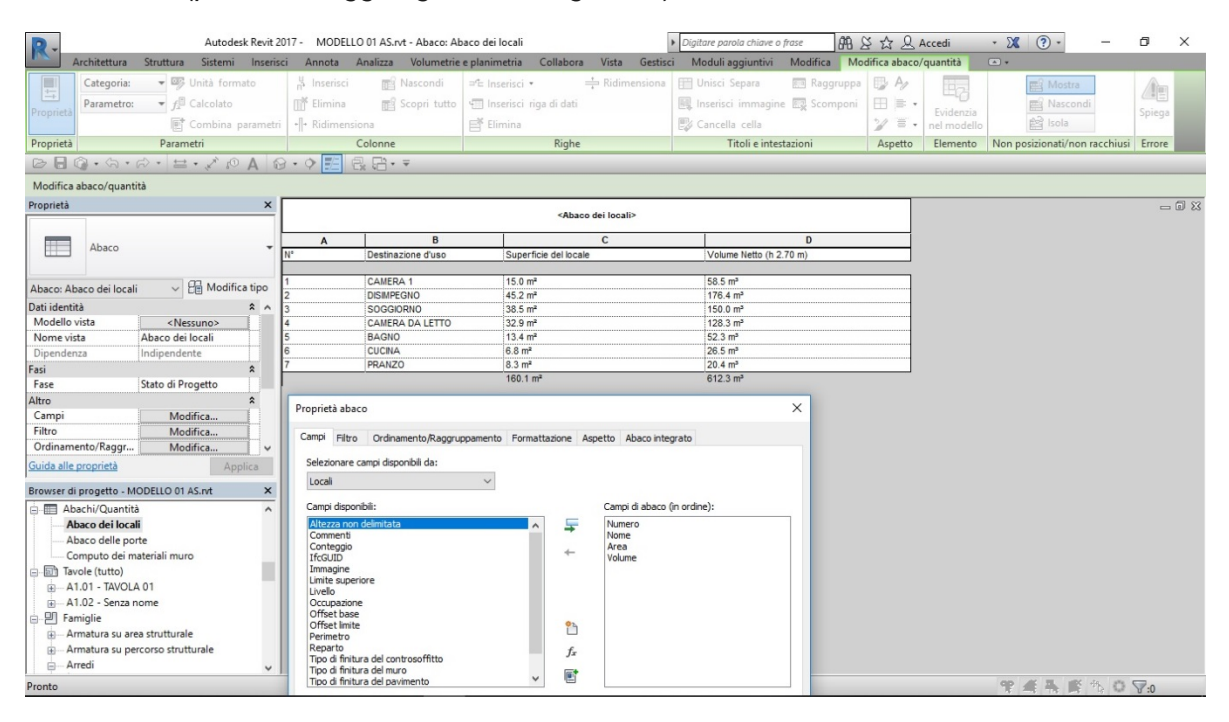

**Figura 12 - Creazione di un Abaco di parametri in Revit**

La Tabella delle varie informazioni in Revit possono essere **Ordinati/Raggruppati/Filtrati/Formattati** secondo una serie di opzioni che permettono di raggruppare solo determinate categorie di informazioni, oppure calcolarne le somme ed i conteggi totali se trattasi di aspetti quali possono essere fatti calcoli automatici di quantificazione nel database. Infine la possibilità di definire l'Aspetto e la grafica delle varie tabelle ai fini dell'impaginazione degli elaborati ottenuti. In questo modo l'Informazione ha la valenza principale nel progetto e tutti i parametri e dati contenuti nei vari oggetti serviranno a definire proprietà, quantità, costi ecc, rendendo il Modello BIM reale e facilmente cantierizzabile, pronto da essere elaborato con strumenti dialoganti in altre discipline (es. *Graitec Advance Design* per il calcolo strutturale, Navisworks per la cantierizzazione, STR Vision per la computistica avanzata, o con un Model Checker quel Solibri per definire interferenze e qualità del modello. Partendo pertanto dalle Informazioni contenute nelle Famiglie di Revit è possibile ampliare l'interoperabilità con Strumenti avanzati dialoganti rendendo il **workflowbim** efficiente, fluido e dinamico.

Un esempio pratico di gestione dei dati e delle Informazioni in Revit attraverso l'Abaco possono essere eseguite ad esempio per elaborare ed estrapolare le informazioni riguardanti il calcolo dei *Locali* ( superficie, volume, perimetro, nome, materiali, ecc) di ogni ambiente all'interno di un modello. Dopo aver creato tutti i Locali e definito le etichette appropriate , è possibile creare un Abaco dei Locali avendo il pieno controllo di tutte le informazioni dimensionali e dei materiali presente in ogni singolo ambiente.

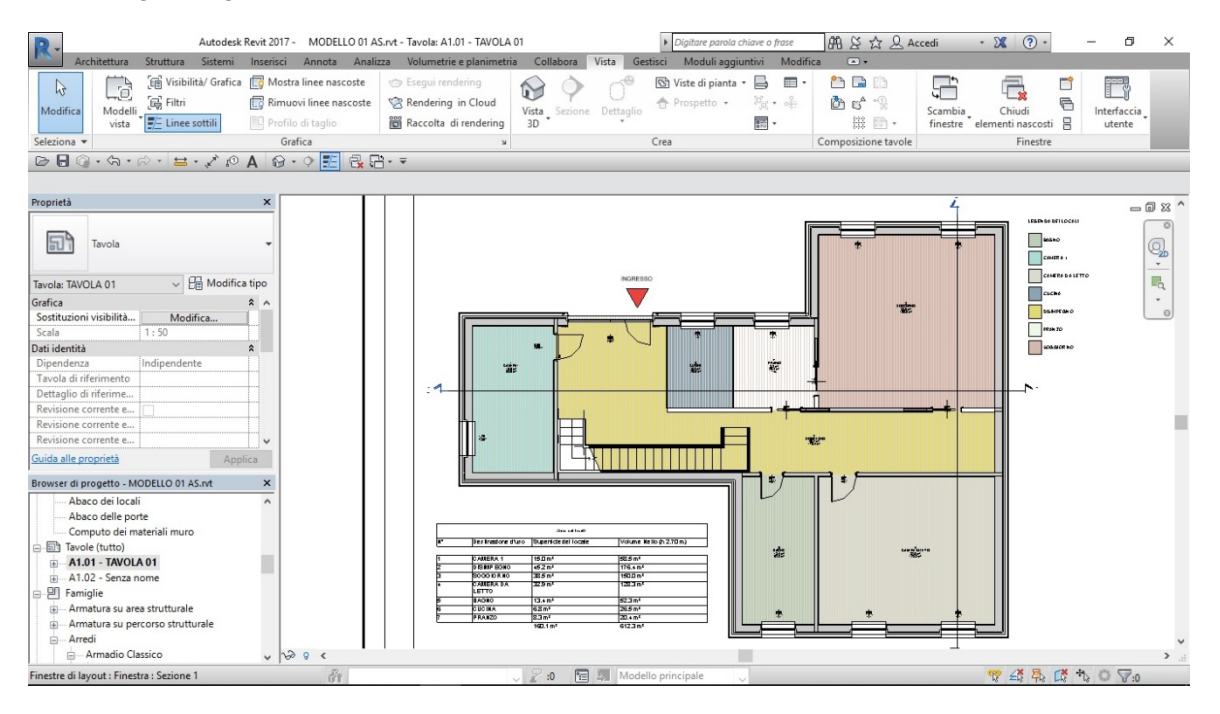

**Figura 13 - Gestione dei Dati con Abaco dei Locali**

Modificando alcuni dati direttamente sulla schedula dell'Abaco il Modello BIM di Revit si *aggiorna in automatico*. Quindi la dinamica bidirezionalità nella gestione delle informazioni in Revit tra Abaco e Modello 3D è altro punto forte di questa metodologia innovativa, che permette di avere il pieno controllo.

Ogni oggetto BIM (Famiglia di Sistema o Caricabile) di qualunque disciplina progettuale è costituito da un volume a una serie di informazioni contenute nei *Parametri del Tipo o Parametri di Istanza* progettuale. Ad esempio quelle riportate in un Tipo di Porta riguardano i parametri di: *Costruzione, Materiali e Finiture, Dimensioni, Proprietà Analitiche, Dati identità, Parametri IFC*, e molti altri i quali si possono creare in base alle esigenze dell'oggetto.

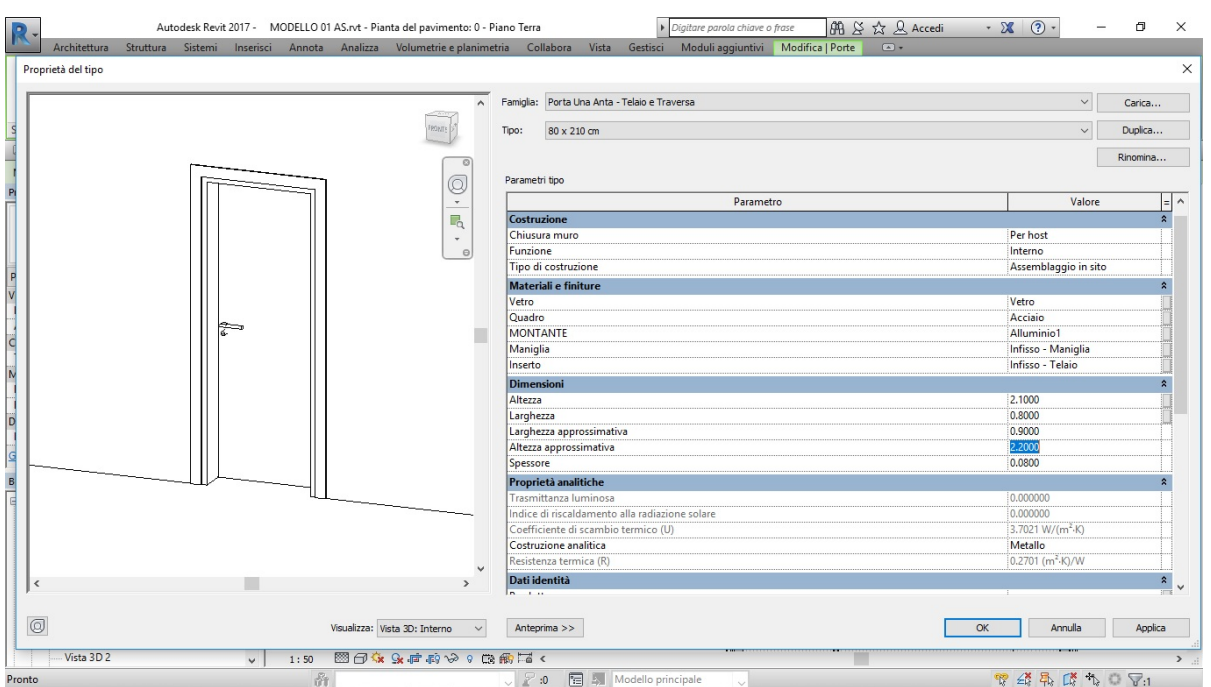

 **Figura 14 - Gestione dei Parametri del Tipo di una Famiglia**

Tali Parametri vengono raccolti, filtrati, analizzati nell'Abaco dedicato alle Porte ottenendo un quadro definito e preciso di tutti gli elementi presenti nel modello BIM di Revit. In un Abaco dedicato alle porte è possibile filtrare dimensioni, famiglia, fornitore, immagine (scheda tecnica) ecc.

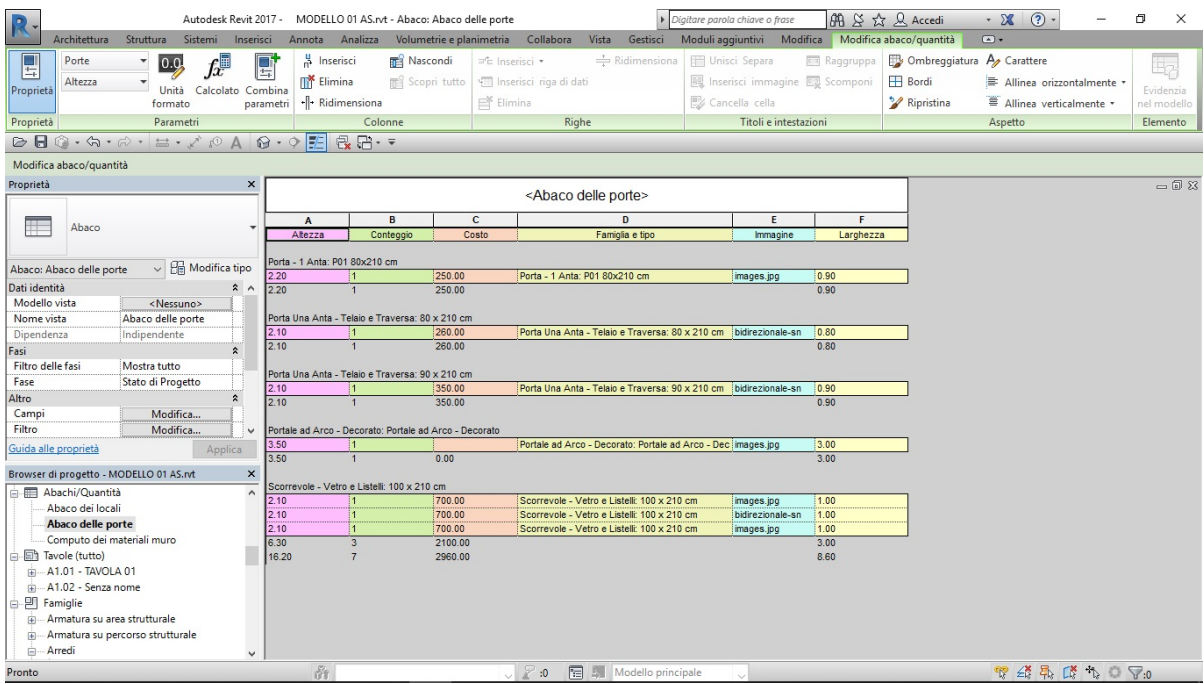

**Figura 15 - Creazione di un Abaco Computazionale in Revit**

La gestione di tutte le informazioni del progetto vengono fatte per tutte le Categorie di Famiglie interessate alla quantificazione, computazione, controllo e analisi, quali: muri, finestre, arredi, pavimenti, locali, elementi strutturali, impiantistici, ecc. Risalendo in modo preciso, rapido, efficace a dati importanti riguardante quantità ed eventuali stima preventiva di costi. Nonché la possibilità di leggere e ottimizzare tali informazioni in altri strumenti a matrice BIM dialoganti. **Schedule** 

facilmente gestibili, aggiornabili ed impaginate associandole sulle tavole progettuali con le elaborazioni grafiche bidimensionali o tridimensionali, in modo da avere, ormai nella nuova concezione tecnica di elaborazione di un progetto, sott'occhio sia il modello che le informazioni ad esso intrinseci.

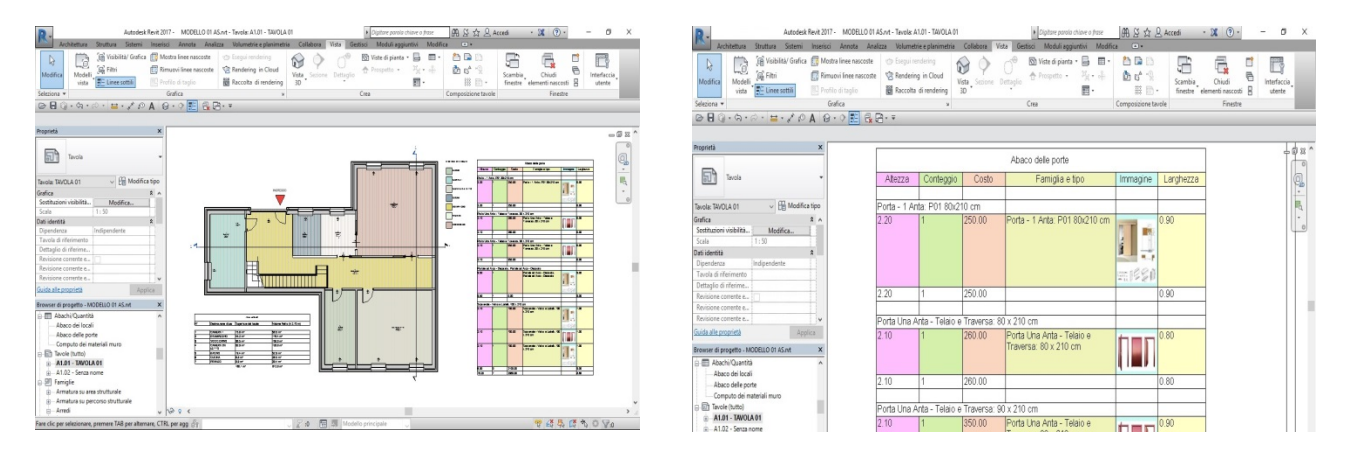

**Figura 16 - Gestione grafica ed impaginazione dei Dati del Progetto**

Comprendiamo che attraverso questi semplici esempi che l'approccio del BIM attraverso Revit è un sistema metodologico innovativo ed avanzato, un punto di partenza, in cui l'assemblaggio del modello 3D parametrico è supportato in modo stupefacente dalla **gestione delle informazioni** complessive e settoriali del progetto, permettendo di pianificare, definire, preventivare, tutta una serie di esigenze e caratteristiche del progetto ai fini della sua effettiva fattibilità realizzativa, con il pieno controllo dei Dati e margini di errore che secondo le stime si aggirano ad appena al 3% rispetto a sviluppi progettuali e realizzativi di un opera gestita con metodologie classica. La **#bimrevolution** sta arrivando….

*Domenico Spanò – BIM Manager & BIM Application Engineering - Graitec Italia*